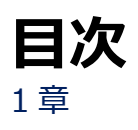

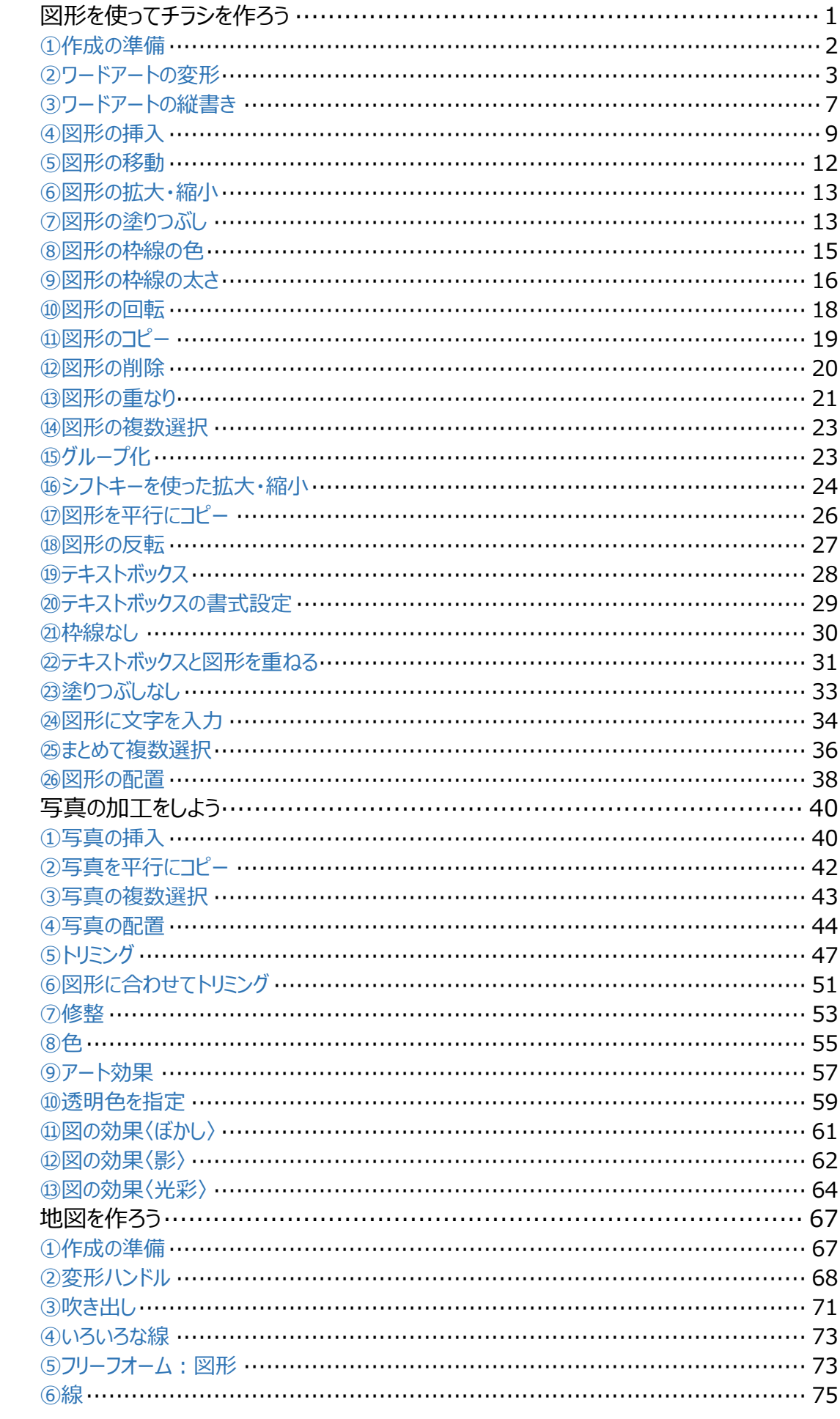

2章

3章

1章 図形を使ってチラシを作ろう

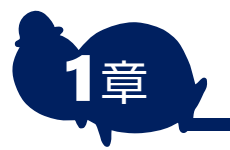

1章 トリア 図形を使ってチラシを作ろう

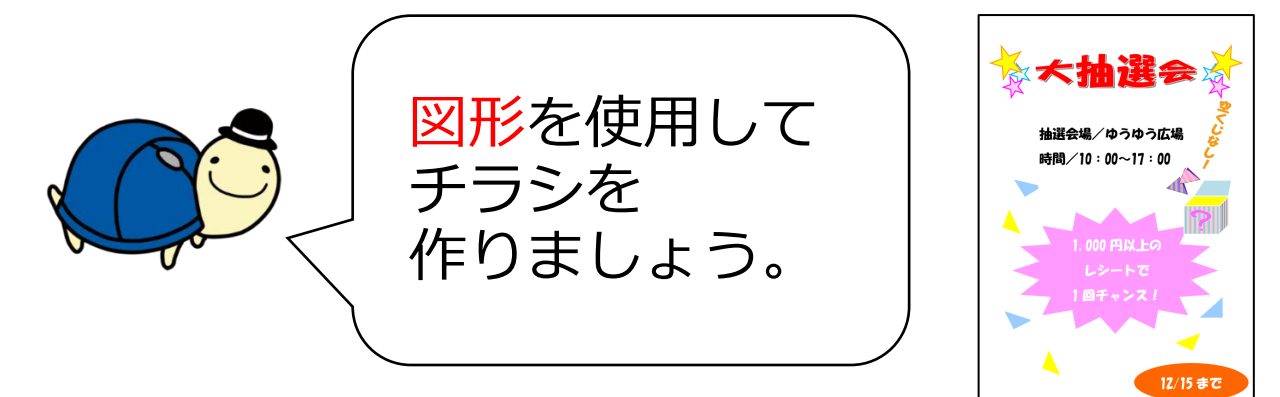

## **ゆーゆのワンポイントアドバイス**

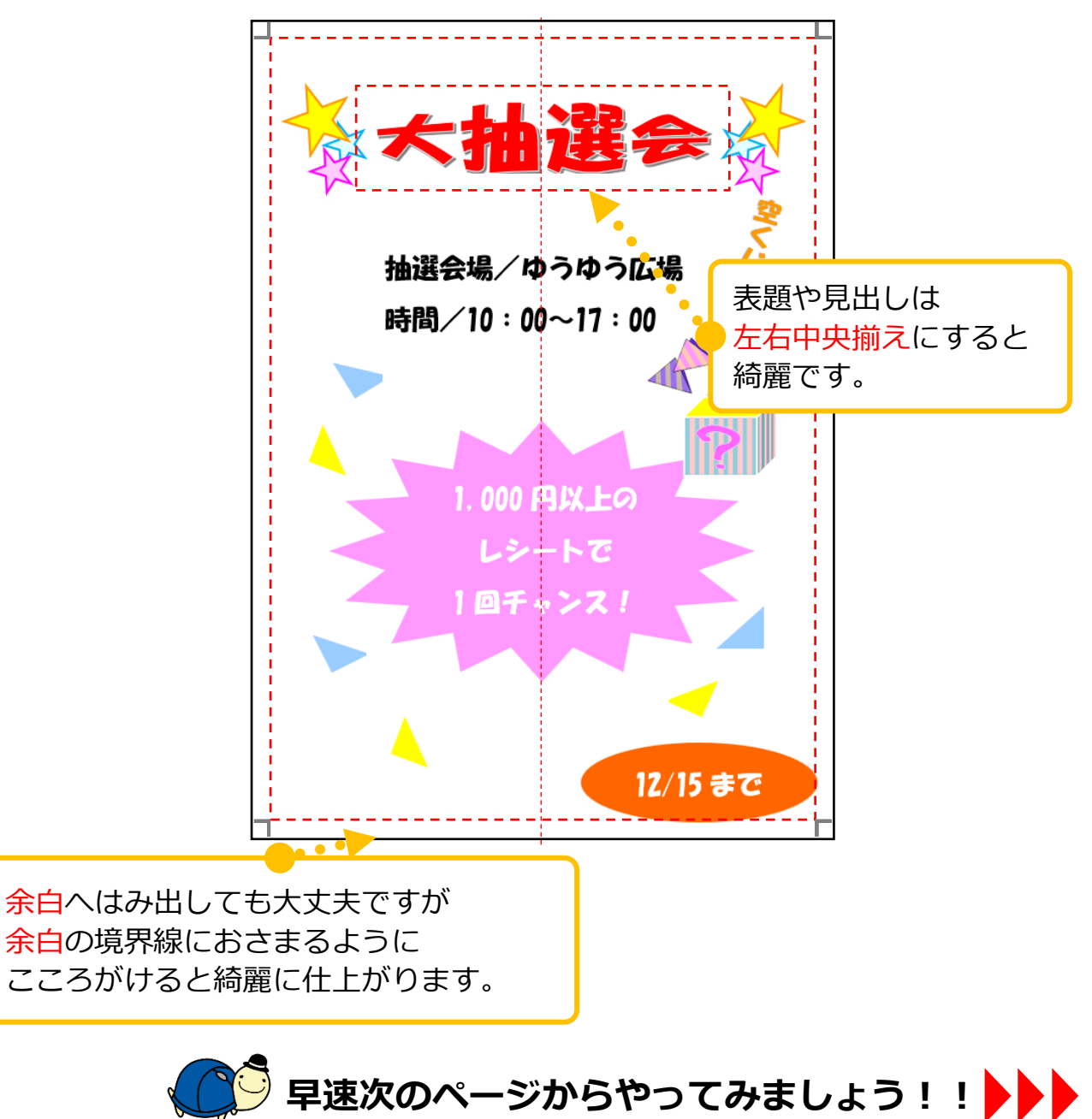

## 1章 図形を使ってチラシを作ろう

## **上書き保存の重要性**

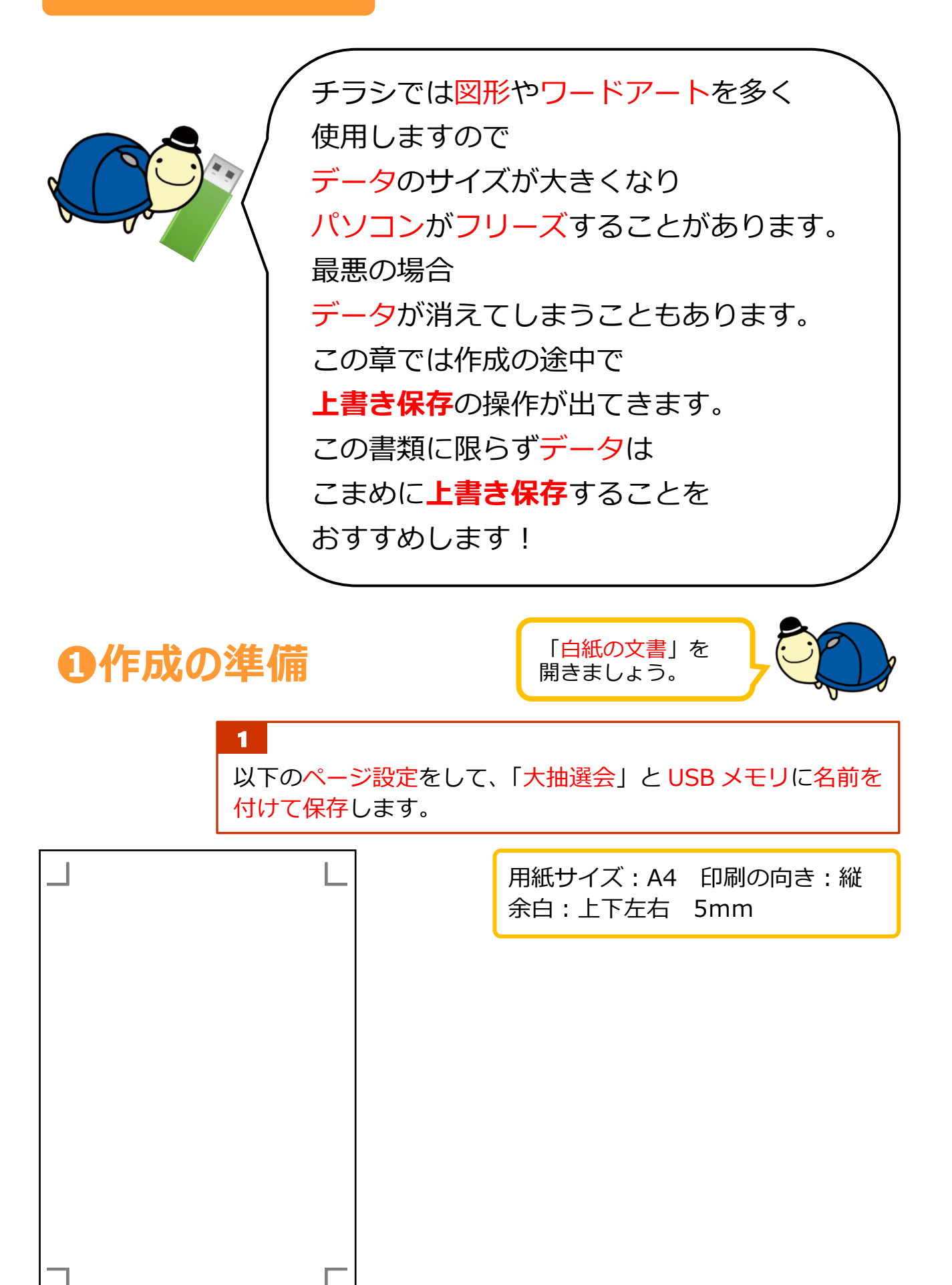

1章 図形を使ってチラシを作ろう

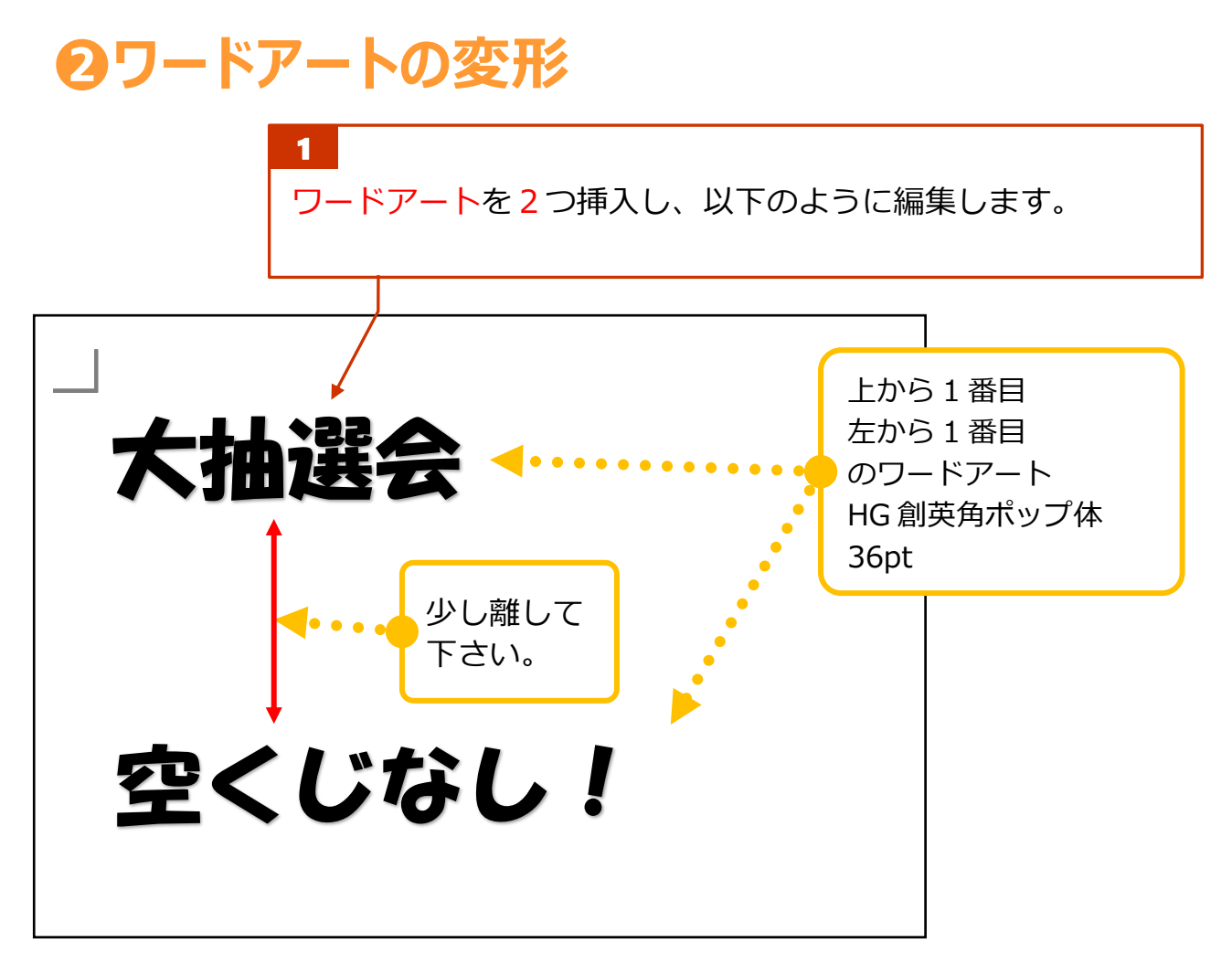

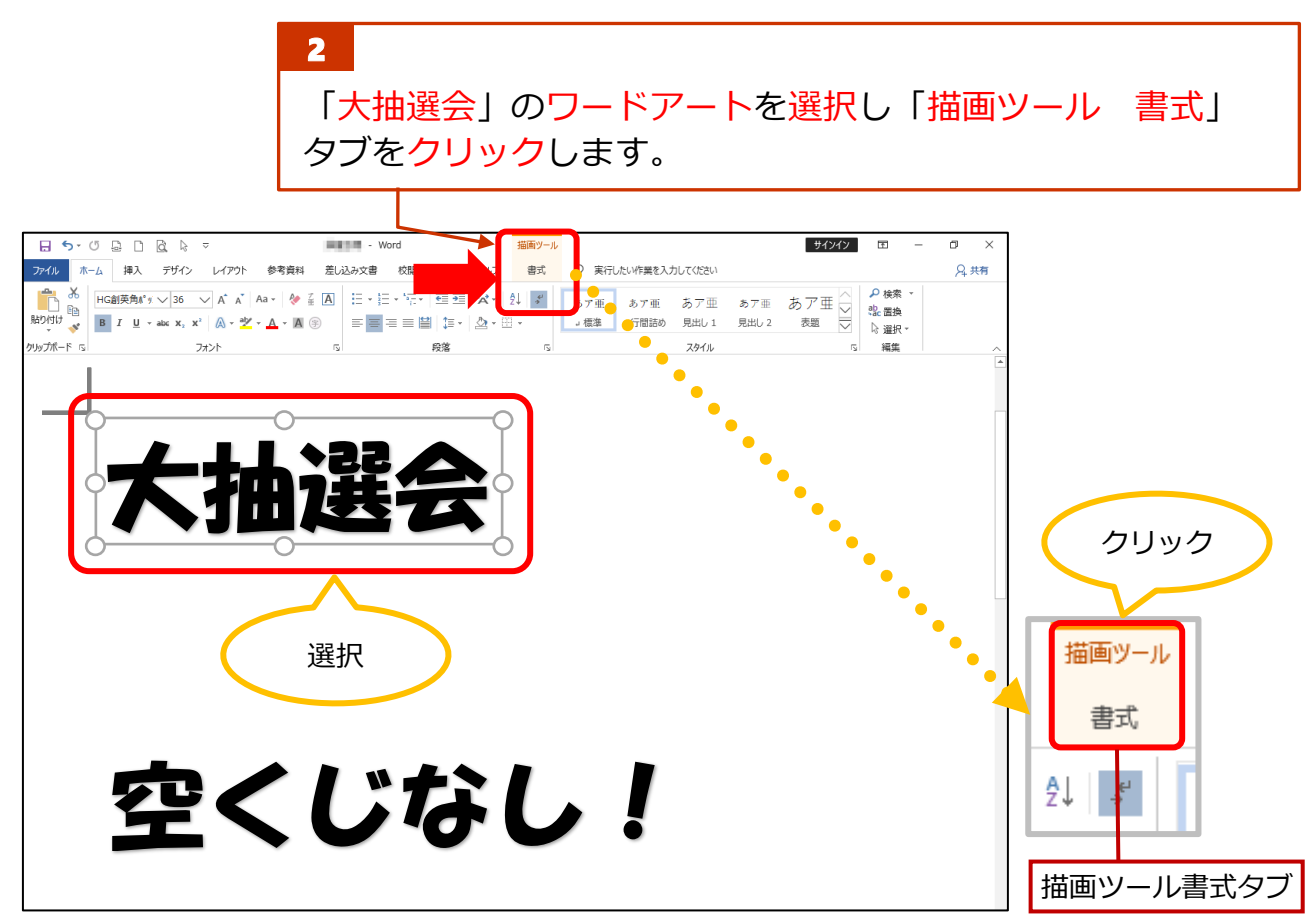

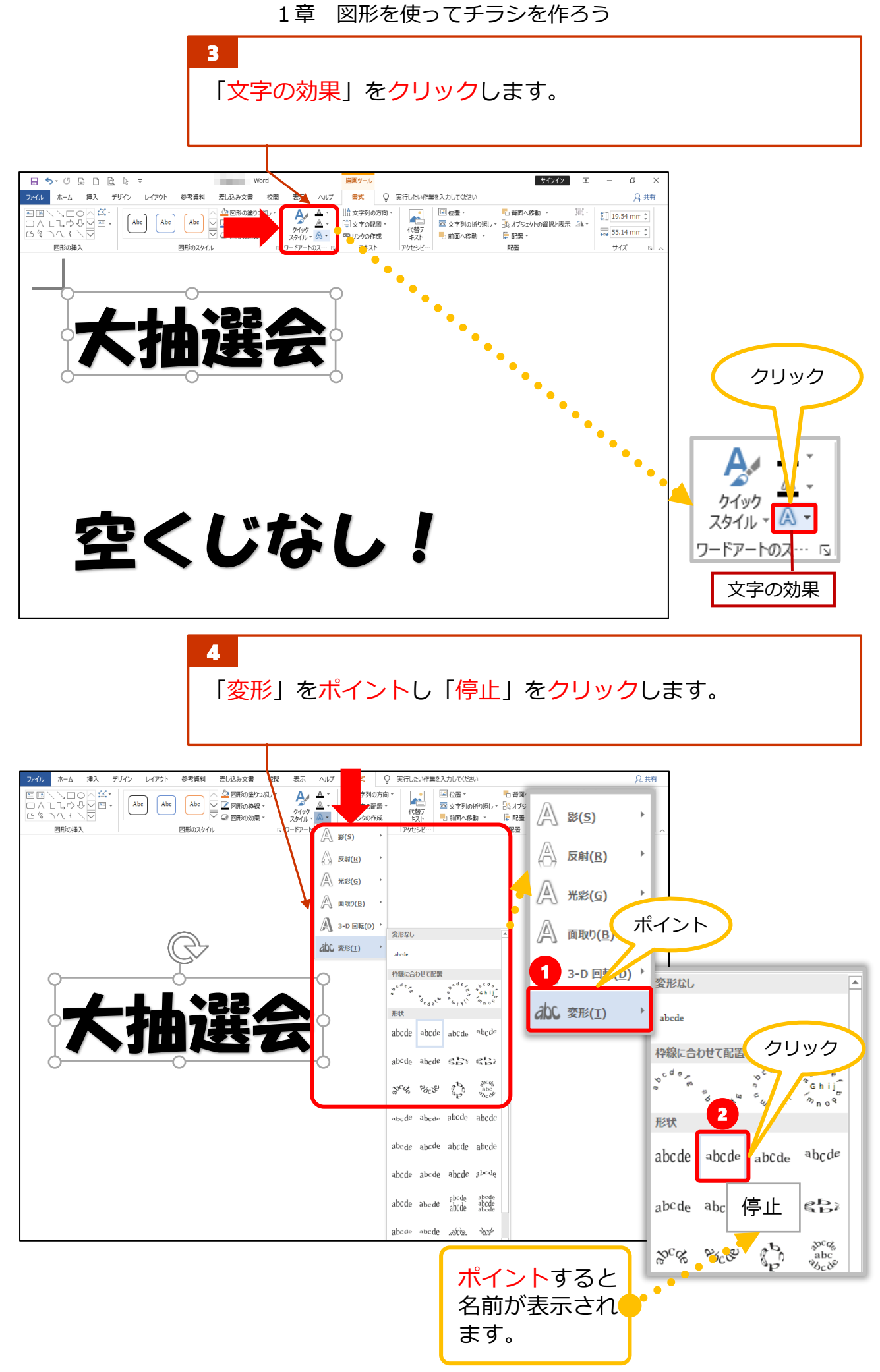

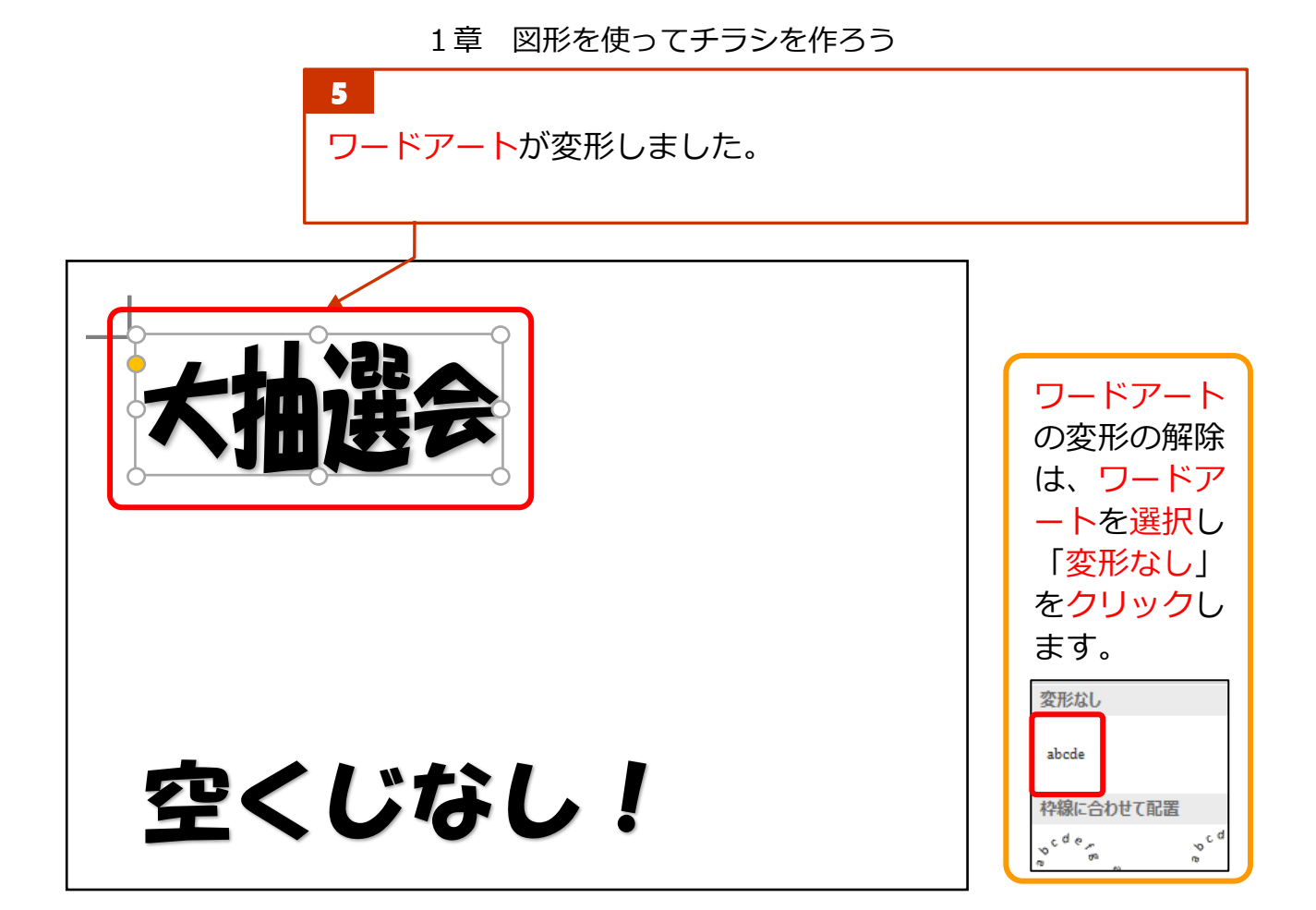

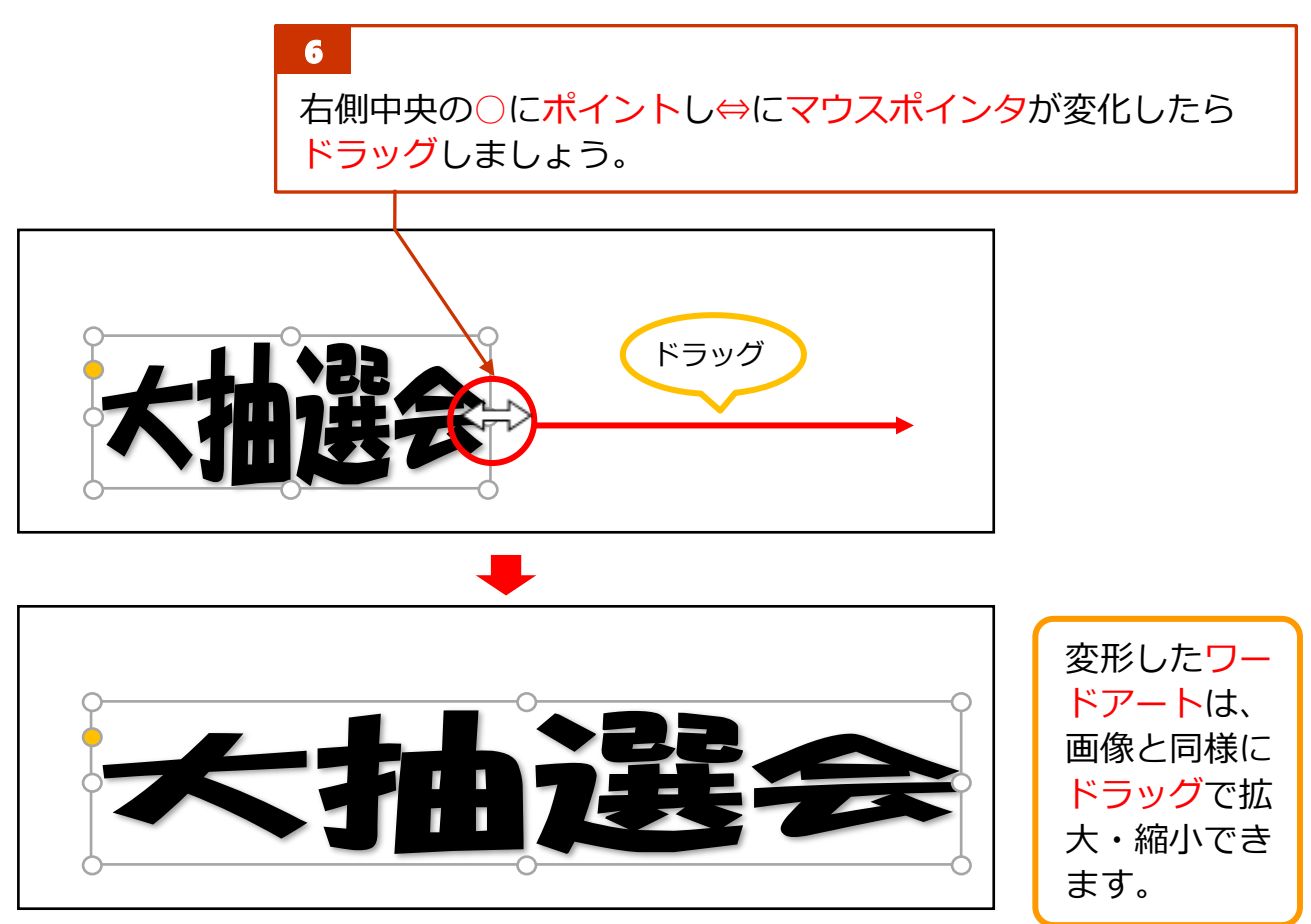

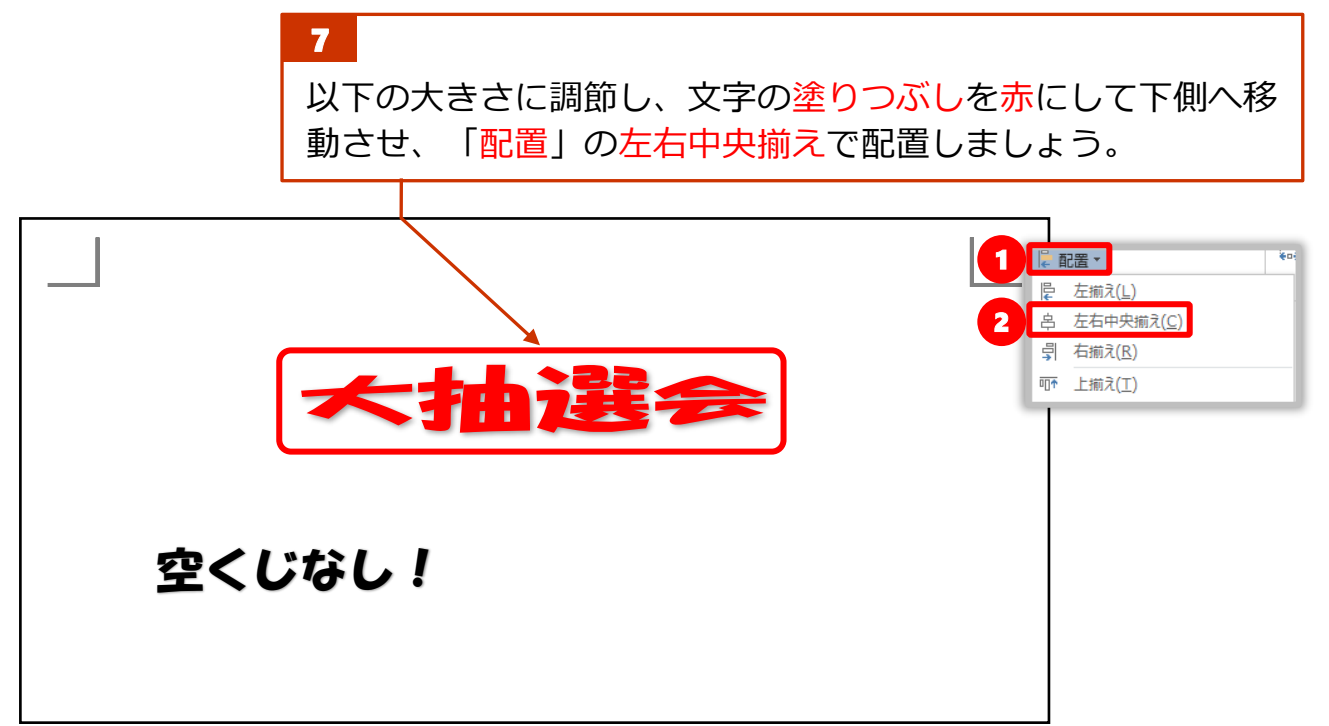

## **ワードアートの変形の名称**

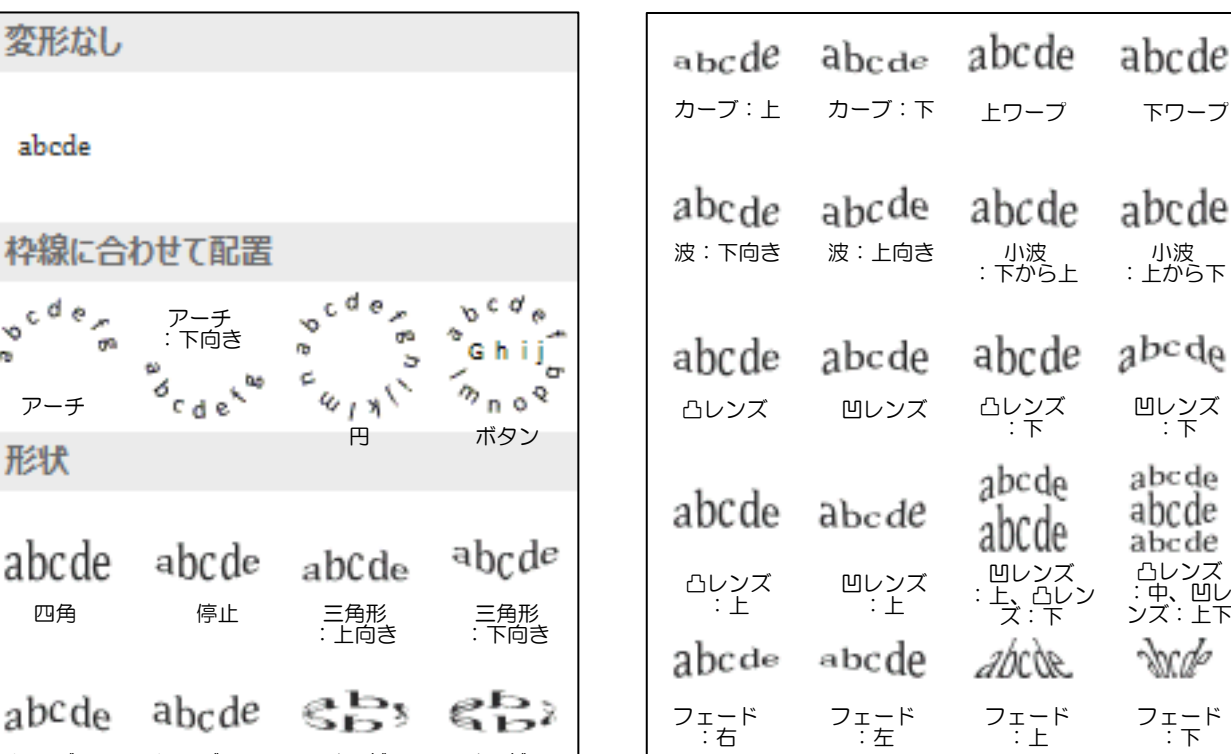

スラント :上

 $_{ab}$ c de

※名称はワード 2019 のものです。名称は変更され る事があります。

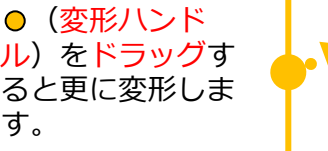

アーチ :下ワープ

 $\mathscr{C}_c$ &

シェブロン シェブロン<br>:上 :下

リング<br>:内側

ワープ 円

リング<br>:外側

ワープ ボタン

 $20^\circ Q_0$ 

abc %c&

アーチ

形状

 $\sim$   $e^{d}$   $e_{\mu}$ 

 $-100$ 

変形なし

abcde

四角

abcde

アーチ :ワープ

స్ట్యూ

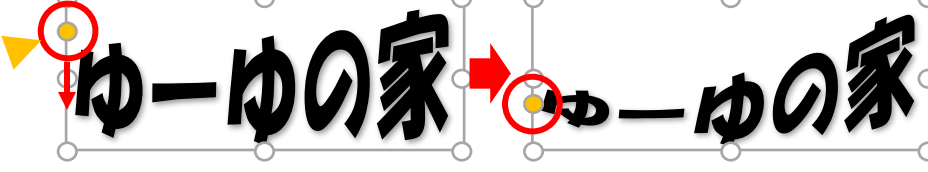

スラント :下

 $a_{bcde}$ 

カスケード :上

 $abc$ <sup>de</sup>

カスケード :下

abcde